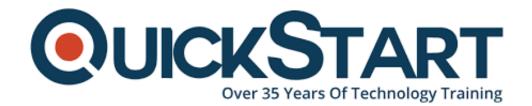

Document Generated: 12/26/2024

Learning Style: On Demand

Provider:

Difficulty: Intermediate
Course Duration: 5 Hours

## Starting with Ember.js 2

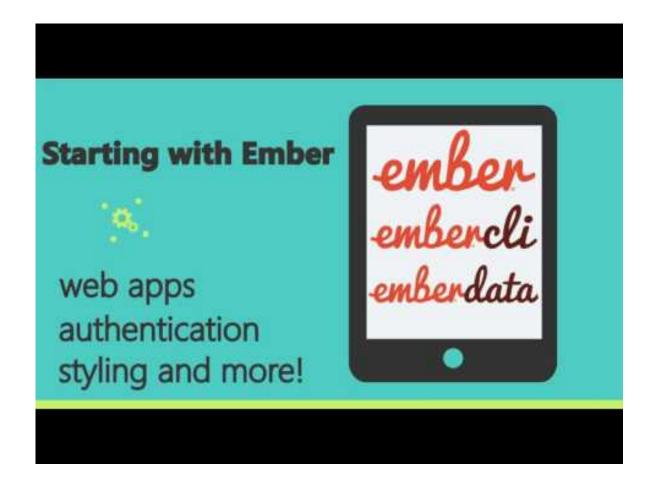

#### About the course:

The online course of Ember 2 was structured explicitly with web engineers who build and plan the solutions of UI/UX in mind. However, the data shows is just as important for testers, architects, or product managers. In a perfect world, you'll have some involvement with making web UIs with typical tools of JavaScript like

Bootstrap or jQuery and also programming with a scripting language or objectoriented and JavaScript improvement of complete customer side arrangements. The Experience of Ember, instead, is in no way, is absolutely not essential.

This course will begin by providing you a review of what Ember is and why and how it functions. At that point, you'll install it and start the great stuff! You'll begin with templates, routing, and helpers, Ember Data and Ember components, and once you've to grasp with the basics you'll start creating your own Ember application.

You'll structure your application, create it out, make the components and work on the code, and afterward, you'll proceed onward to testing it. Yet, it doesn't stop there; this course also includes further developed angles including add-ons, styling, and security. When you're done, you'll be more than fit for getting your own Ember task and operational.

Ember is an open-source, free, JavaScript system for making challenging web apps. It permits web designers and UI/UX engineers to make adaptable, single-page web applications by integrating simple idioms, decreasing code lines with Handlebars-incorporated formats and making application-explicit HTML labels. Sites, for example, Nordstrom, Groupon, and the desktop application Apple Music all utilization Ember.

#### **Course Objectives:**

- Code a project of Ember 2 with an online IDE.
- Figure out how Ember 2 solutions are administered, designed, and developed
- Write and run Acceptance, Unit, and Integration tests
- See how Ember 2 functions in mobile and web solutions.
- Apply Ember routing, Add-Ons, authentication, and more
- Utilize Ember's component data management library, paradigm, CLI tool, and more
- Ember app and Style with a CSS Library of Ember Material.

#### **Course Outline:**

Welcome to Starting with Ember

Let's Get Started

**Ember Routing** 

**Templates & Helpers** 

**Ember Components** 

**Ember Data** 

**Build an Ember App** 

**Testing Ember** 

**Ember Addons** 

**Styling Ember** 

**Ember Security** 

**Course Conclusion** 

### **Credly Badge:**

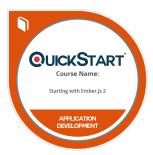

# Display your Completion Badge And Get The Recognition You Deserve.

Add a completion and readiness badge to your Linkedin profile, Facebook page, or Twitter account to validate your professional and technical expertise. With badges issued and validated by Credly, you can:

- Let anyone verify your completion and achievement by clicking on the badge
- Display your hard work and validate your expertise
- Display each badge's details about specific skills you developed.

Badges are issued by QuickStart and verified through Credly.

Find Out More or See List Of Badges